# Research Storage 101

### Introduction to available RCAC Storage Systems

Geoffrey Lentner *Lead Research Data Scientist Rosen Center for Advanced Computing*

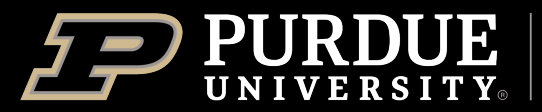

**Rosen Center for Advanced Computing**  Pre-Survey

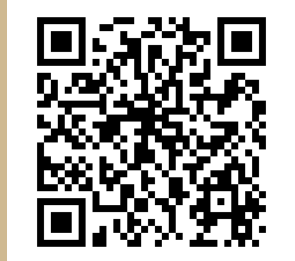

# Training Pre-Survey

Please fill out beforehand to let us know where you are starting from

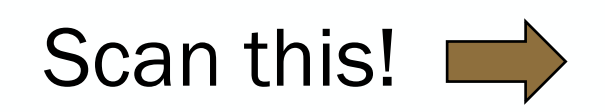

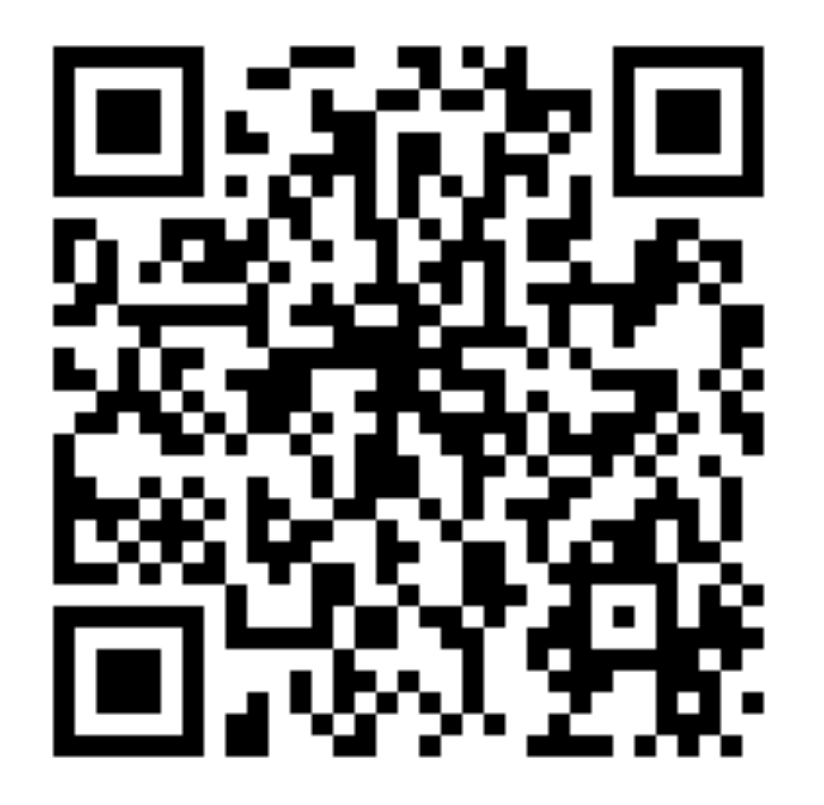

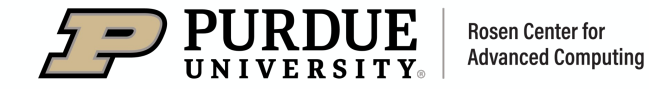

# Overview of Covered Topics

#### Available Systems

- What is Research Storage?
- What systems are available?
- Where are they available?

#### Storage Use-Cases

- Why should I use a particular system over another?
- System details
- Strategies

#### Transfers and Collaboration

- How to migrate data between systems?
- How to share data with collaborators?

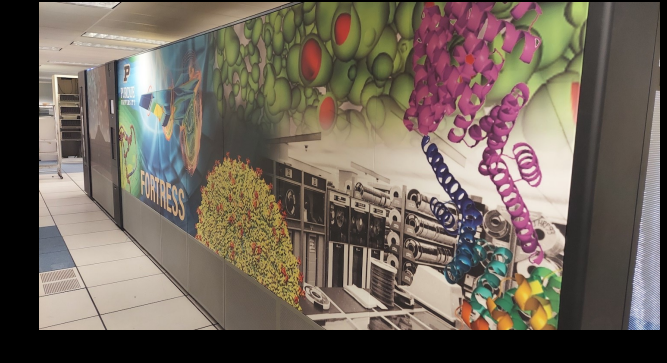

alcf.anl.gov

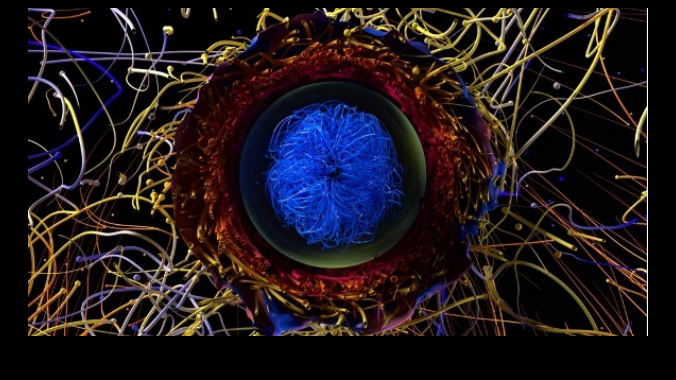

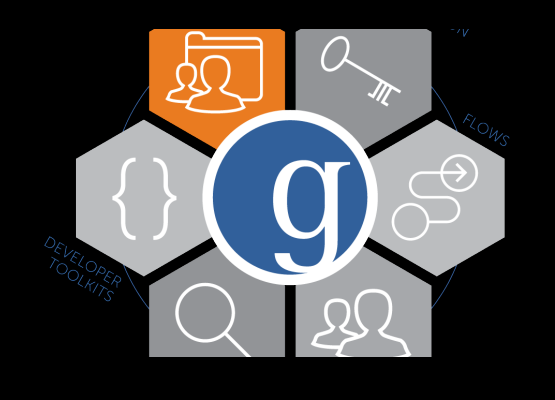

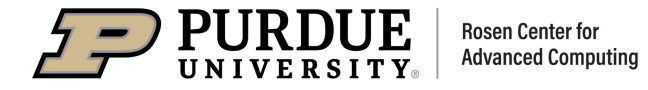

# More than just c[omputing](https://rcac.purdue.edu/storage/solutions)

Cyberinfrastructure provided [by RCAC](https://rcac.purdue.edu/services)

- RCAC is best known for the computing clusters,  $\bullet$ would you put those nice simulation result
- See rcac.purdue.edu/storage for details
- Interactive helper: rcac.purdue.edu/stora
- Other services: rcac.purdue.edu/services

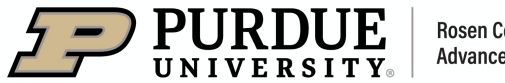

# TL;DR

Abbreviated Summary of Information

- Dedicated storage systems are specialized and balance *capacity*, *performance*, *availability*, *safety*, and *security*
- RCAC provides *multiple systems* the meet combinations of these features for both compute and non-compute users
- Consider your entire data management (life-cycle) and incorporate these difference systems into your workflow
- Consider automation to ensure against data loss

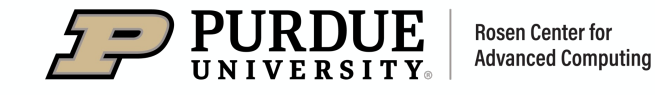

# **Overview**

1

What do we mean by storage system and how is that different than my local machine?

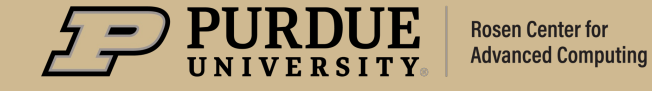

# Research Storage

What do we mean by storage system?

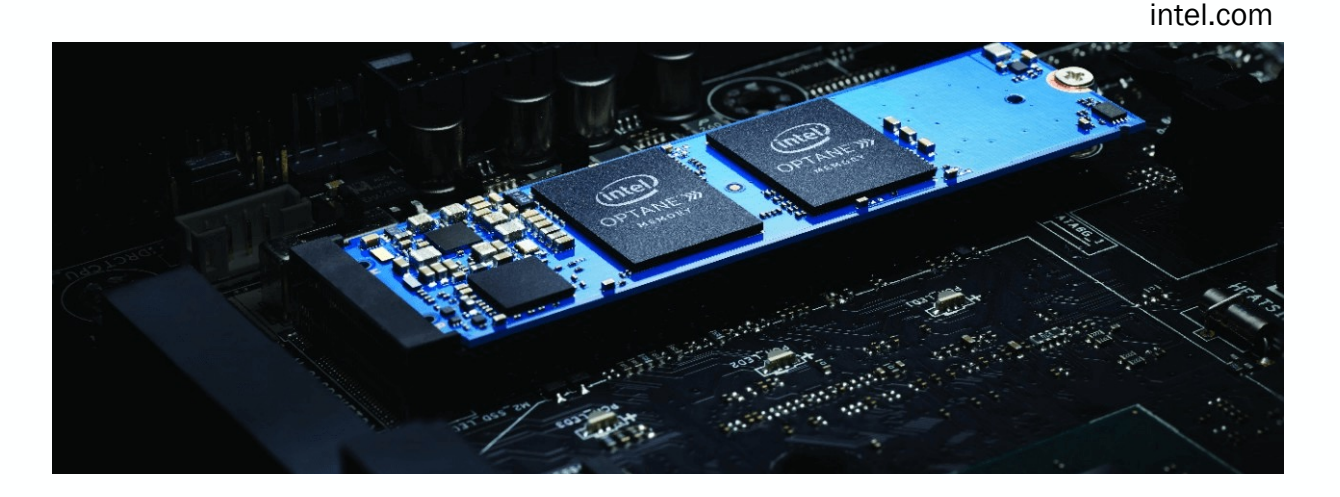

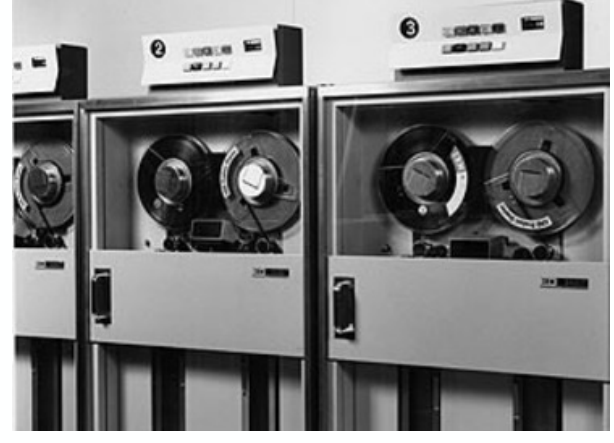

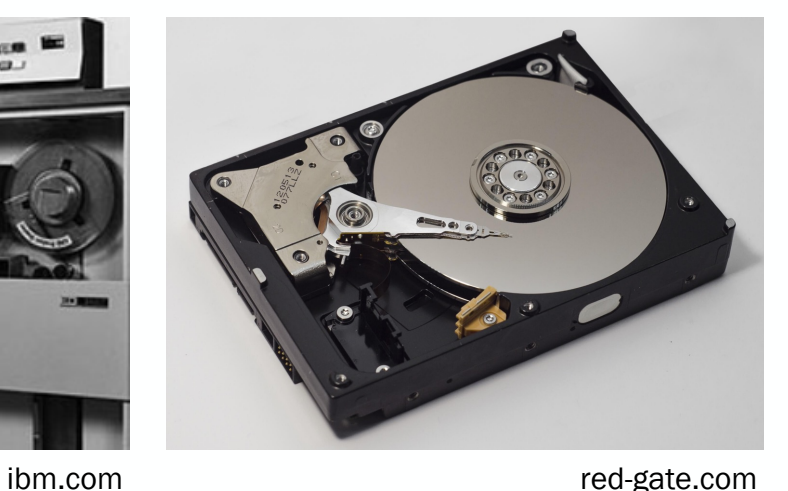

- Persistence of digital information on physical media such as *tape*, spinning *disk*, or *solid-state* devices
- Even after losing power
- Available over network
- Often presented with standard file-system interface

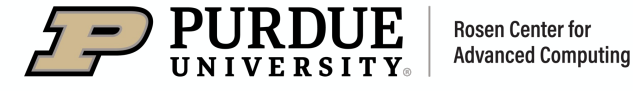

# Features

Not all storage systems are created equal!

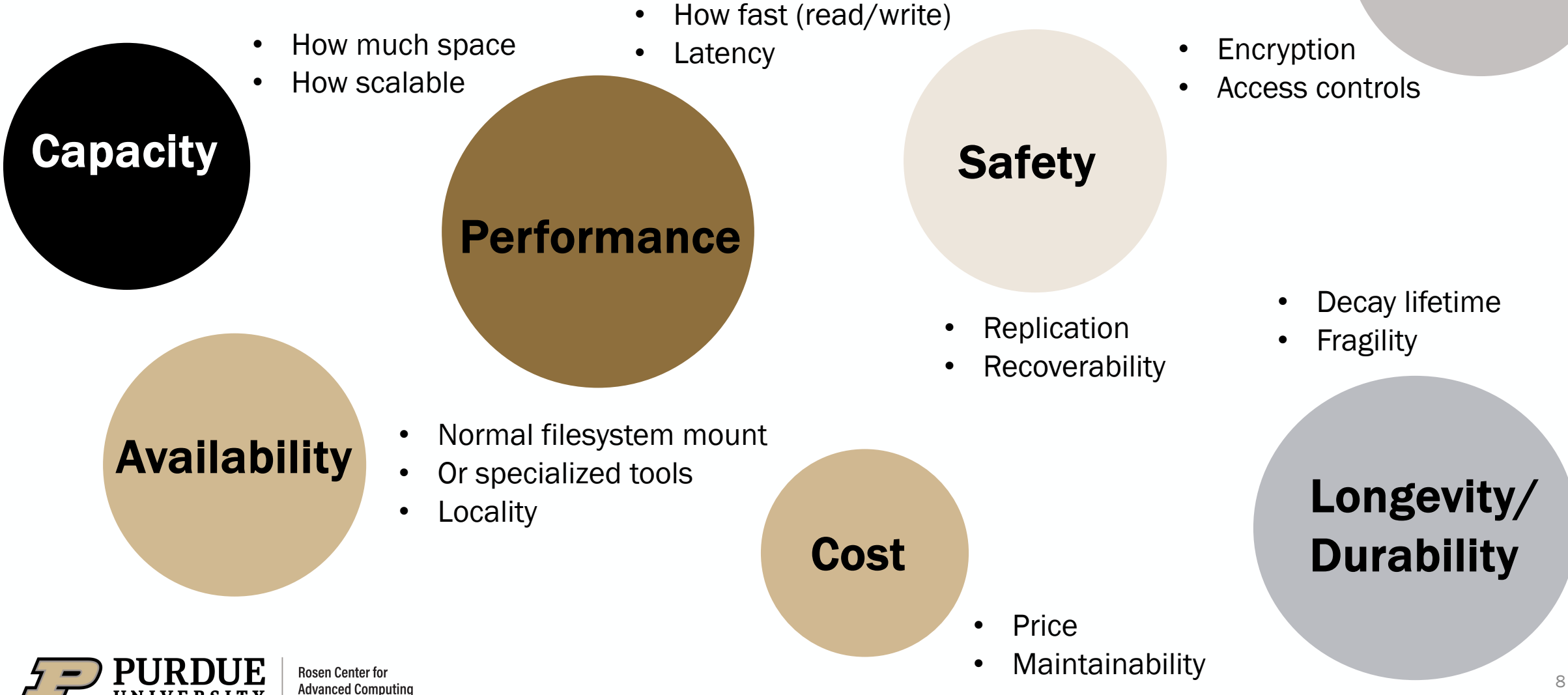

**Security** 

Use Cases

Not all applications have the same needs!

- *Simulations* are large -file write heavy, many writers
- *Genomics* is many parallel read/write on medium files
- *Deep Learning* is read -heavy on many tiny files
- *Optimization* doesn't require storage at all

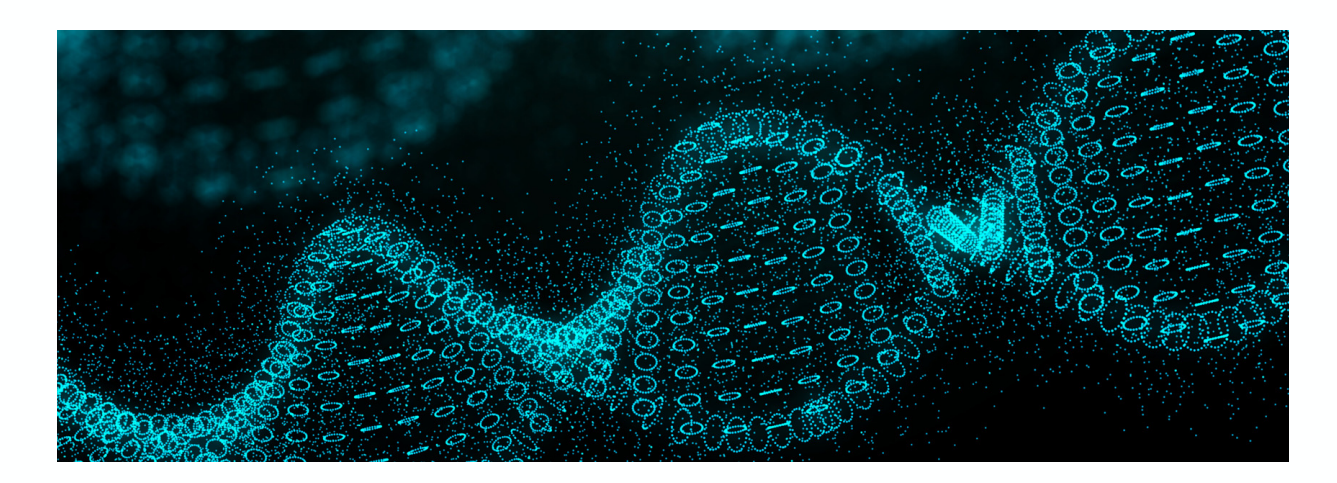

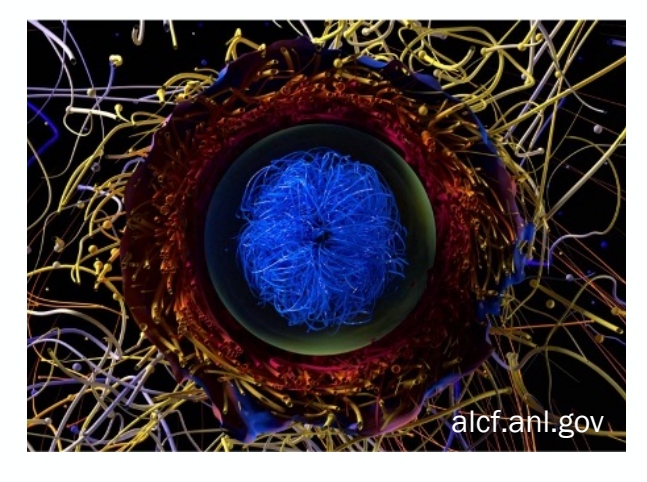

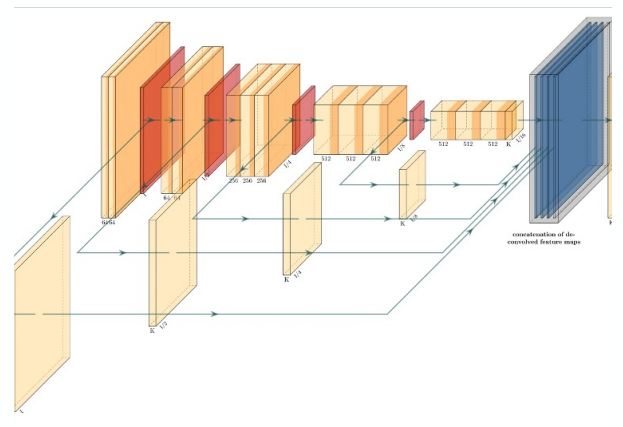

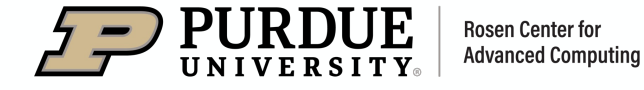

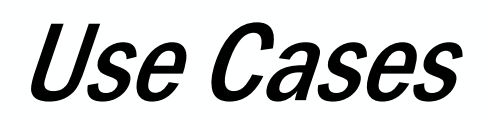

Not all users have the same requirements!

- Landing zone for scientific instrument data
- Shared space for research software development
- Long-term archival storage
- Collaborative documents

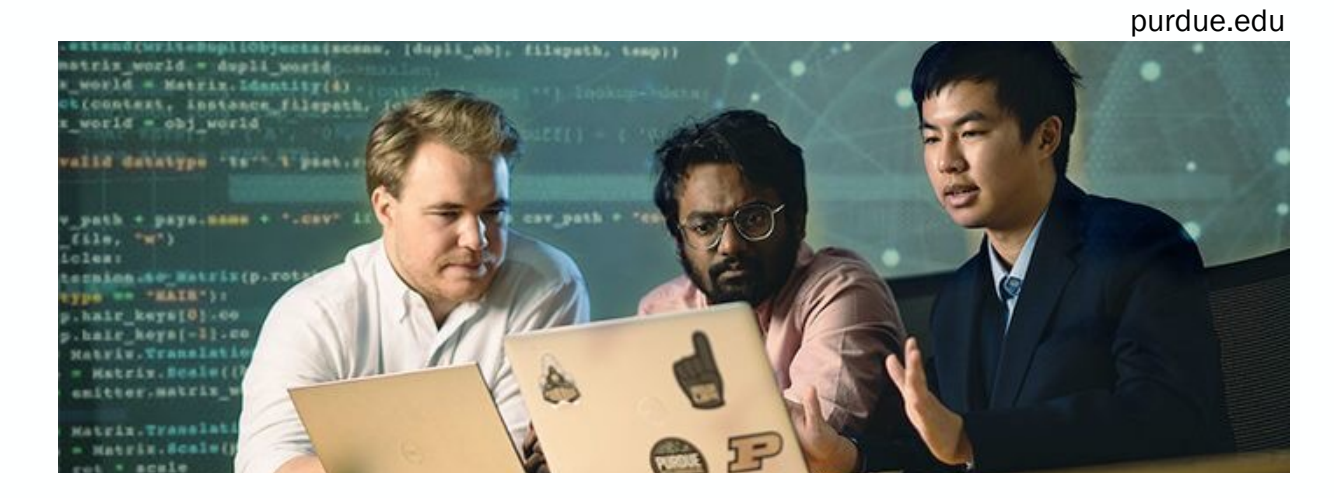

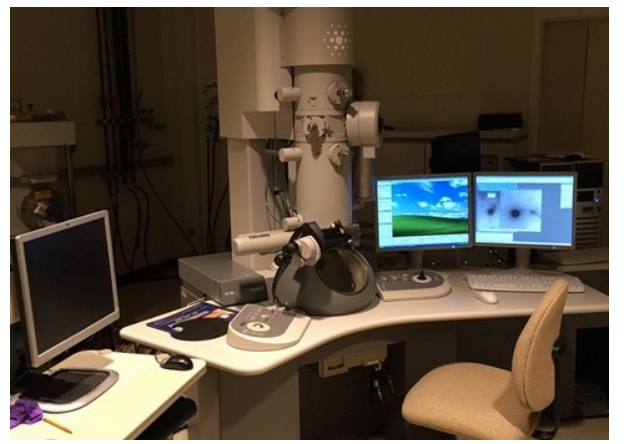

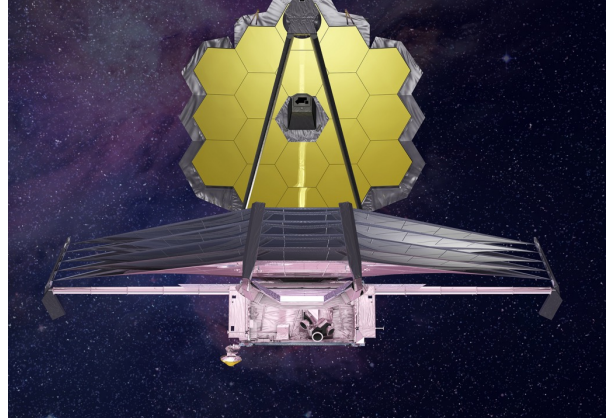

ag.purdue.edu nasa.gov

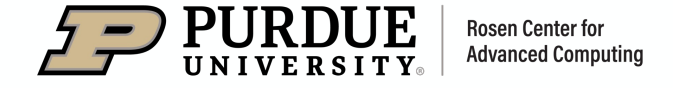

# 2

# Storage Systems

Specific details for each system.

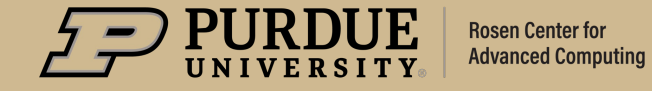

# Available Solutions

Available solutions provided by RCAC (or Libraries)

# Local (mountable)

- /home
- /depot
- /scratch
- /tmp (cluster only)

## Indirect Access

- *Fortress* (HPSS tape archive)
- *Ceph* (S3 Object Storage)

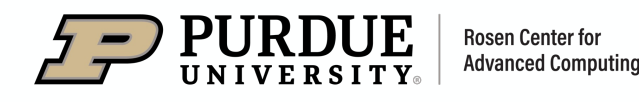

## Cloud

- Box.com / REED
- GitHub (github.itap.purdue.edu)

## Libraries

• PURR – research data repository providing data management, DOI, citation tracking,

# Home Directory

Personal directory on Community Clusters

## Features

- Small (25G)
- Mild performance
- Cluster-specific (shared between nodes within cluster, but not across clusters), mountable as network drive
- Redundant hardware, never purged, protected by snapshots
- Private to user (cannot be accessed by other members of the research group)

## Good For

- Personal configuration files, software installation, scripts, etc.
- Personal data, job files (if small)
- Okay to run jobs against but not good for heavy I/O scenarios
- Medium Long term storage

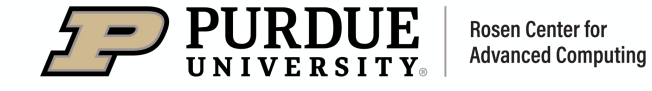

**\$HOME**

**/home/<user>**

# Depot Directory

Group directory on Community Clusters

## Features

- Large (100GB free), can grow in 1TB increments, \$70 /TB /year
- Reasonable performance
- Mounted on all clusters but also as a network drive
- Redundant hardware, never purged, protected by snapshots
- Shared by group members with finegrained access controls (belongs to PI)
- Can use without cluster purchase!

#### Rosen Center for **Advanced Computing**

## Good For

- Shared configuration files, software installation, scripts, etc.
- Critical research data
- Okay to run jobs against but not good for heavy I/O scenarios
- Medium Long-term storage

## **/depot/<group>**

# Scratch Directory

High-performance directory on Community Clusters

## Features

- Huge  $(100+TB)$  m. per user quota)
- **High performance**
- Cluster-specific (shared between nodes within cluster, but not across clusters), mountable as network drive
- Internally redundant, but not recoverable, regularly purged of older files
- Private to user (cannot be accessed by other members of the research group)

## Good For

- Massive / intermediate data I/O
- Perfect for data-intensive jobs
- Not for primary copy of data or software!

**\$RCAC\_SCRATCH**

**/scratch/<user>**

- *NOT for long-term storage*
- Beware of regular purging of older files
	- Email notification, **purgelist** command
	- Don't try to game the system!
	- Just backup to *Fortress*!

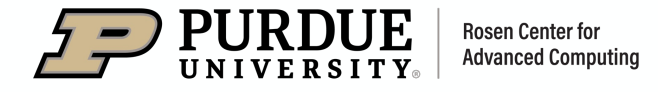

# Temporary Directory

Node-local /tmp directory on Community Clusters

## Features

- Moderate (200+ DB)
- Good performance
- Zero redundancy, files purged after job ends, no snapshots
- Node-local (each node has own /tmp)
- World-readable (and writable sort of)
- What folks used before / scratch

## Good For

- Node-local caching of data and files
- **NOT** for valuable data or software
- **NOT** for long-term storage

• *Rarely needed* (but priceless when it is). Unless you understand the tradeoffs, consider just using /scratch

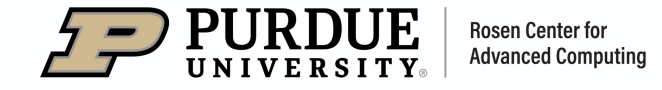

**/tmp/...**

# Fortress (tape archive)

IBM HPSS system for long-term storage

## Features

- Huge (25PB), free up to a point
- Tape system with robotic arm, disk cache makes *writes* fast, but *reads* slow
- Replicated, redundant, never purged
- Accessible from all cluster with specialized command-line tools, as well as network drive for external machines
- All Depot spaces get a /group Fortress directory

# Good For

- Backup (archive) of critical research data
- Large files, NOT for many small files
- **NOT** for running jobs against
- Long-term storage

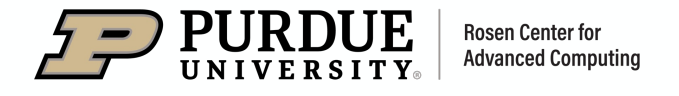

## **/home/<user> /group/<group>**

NOT same as cluster /home or /group

# Box.com (research folder)

Free cloud drive for research groups at Purdue

## Features

- Cloud-based, free
- Login with @purdue.edu credentials to purdue.box.com
- Individuals get up to 1TB space, lab groups get managed folder with unlimited space
- Okay performance for documents
- Redundant, versioning, never purged
- Flexible sharing and collaboration

## **Good Fo**

- Personal a where coll
- Data (with
- **NOT** for se as NIST SP see REED
- **NOT** for HI
- Medium a

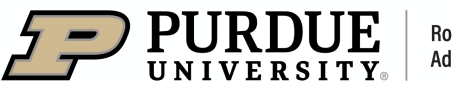

# REED (within Box.com)

Free cloud folder for sensitive or restricted data

## Features

- Cloud-based, free
- Login with @purdue.edu credentials to purdue.box.com
- Basically, same as Box.com but with heightened security controls
- Encrypted at rest
- See Box.com features

## **Good Fo**

- **Sensitive** NIST SP-80
- **NOT** for HI
- Medium a

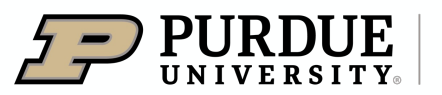

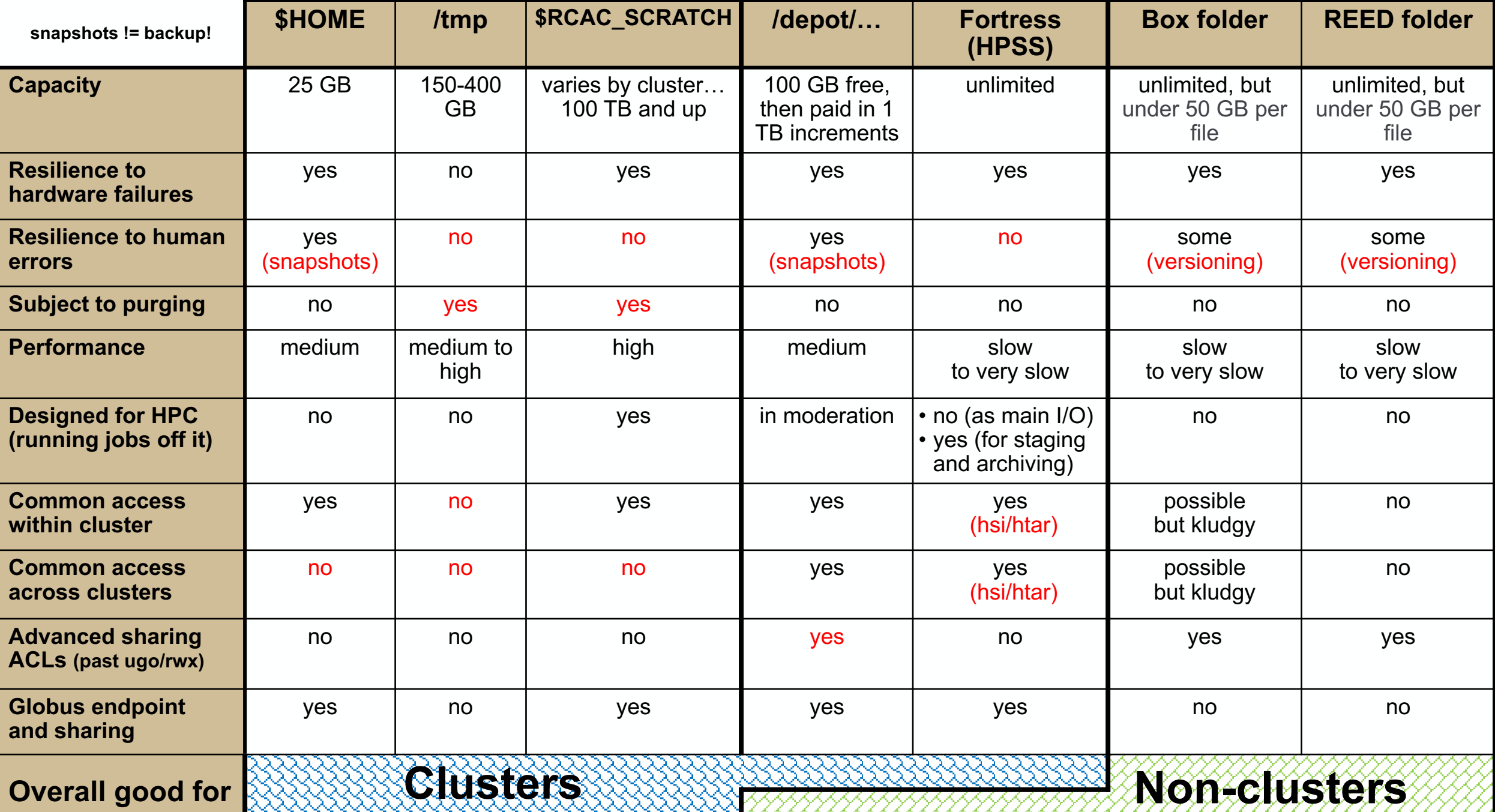

,,,,,,,,,,,,,,

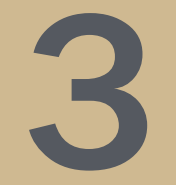

# Strategies

#### Best practices for typical HPC workloads

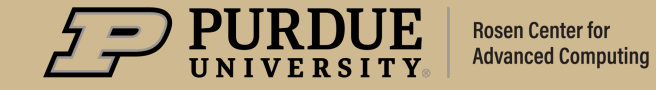

# Strategies and Data Management

RCAC Storage offerings are designed around these scenarios

- Personal code, executables, scripts store in / home or / depot
- Lab-wide code, executables, scripts store in /depot
- Data and results (input / output):
	- produce/analyze store in / scratch
	- retain/archive store in **/depot** or **Fortress**
- Lab-wide documents, manuscripts, etc. store in **/depot** or **Box.com**
- Regulated data store in REED folder (Box.com)

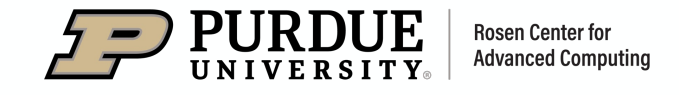

# Strategies and Data Management

Basic recommendations for typical use-cases

- /scratch /tmp /tmp /tmp /tmp /depot /home External **Fortress** • Store primary working copy of all critical research data and software in /depot • All read/write during jobs to /scratch Stage in and out as needed • Archive to Fortress and offload older data from /depot when no longer active • Use /tmp for intense node-local intermediate I/O as needed
	- Rosen Center for **Advanced Computing**

• Personal configuration in /home

# Strategies and Data Management

Miscellaneous recommendations for Depot vs Fortress archiving

# • Don't wait to send to Depot or Fortress,

- risky (what if you forget to migrate something)
- why not put an *htar* in your job script?

# • Fortress is cheap

- keep things in both
- offload older data from /depot when no longer active
- stage in and out as needed

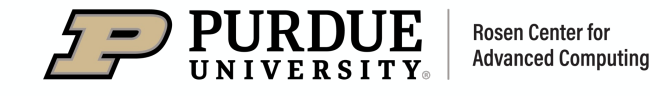

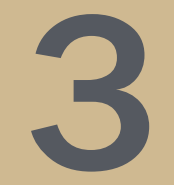

# Transfer Tools

How to move data between systems and your own machine.

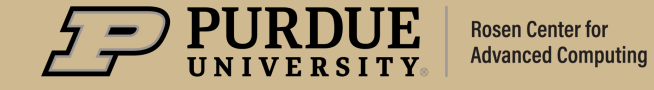

# Migrating Data

How to move data between systems/clusters and external machines?

# Command-Line Tools

- Standard UNIX tools: scp, sftp, rsync
- To Fortress: hsi, htar (available for installation)

# GUI Tools

- Network drive (SMB)
- *WinSCP*, *MobaXterm* on *Windows*, *CyberDuck*
- Countless others!

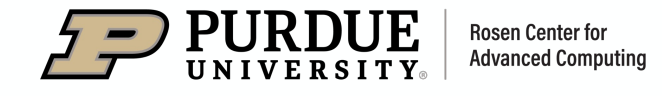

# Migrating Data

How to move data between systems/clusters and external machines?

## Demo

• Standard UNIX tools: scp, sftp, rsync

Using SCP to migrate folder to RCAC Cluster (even on Windows)

**C:\Users\Me>** scp –r Data\MyData username@negishi.rcac.purdue.edu:/depot/mylab/data/ ...

Using RSYNC to migrate folder to RCAC Cluster (even on Windows)

**C:\Users\Me>** rsync -avh Data\MyData\ username@negishi.rcac.purdue.edu:/depot/mylab/data/mydata/ ...

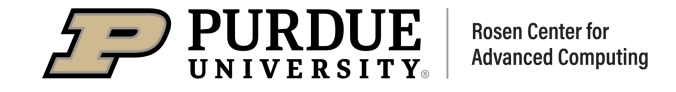

# Migrating Data

How to move data be[tween systems/clusters and external m](https://transfer.rcac.purdue.edu/)ac[hines?](https://globus.org/)

# User Guides

- Every resource has a user-guide
- *Education* > User Guides (reac.purdue.edu

## Other Platforms

• Globus (transfer.rcac.purdue.edu | globu

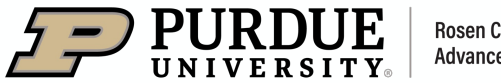

# Fortress Tools

Moving data to and from the HPSS archive

# Command-line (on clusters)

- hsi is a remote shell-like interface similar to sftp
- htar is like UNIX tar but sends to Fortress

## Globus

- Web interface (choose *Purdue Fortress HPSS Archive*)
- Command-line interface with globus command

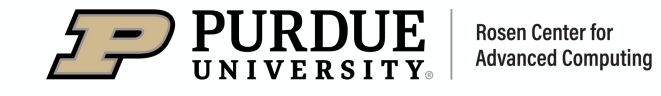

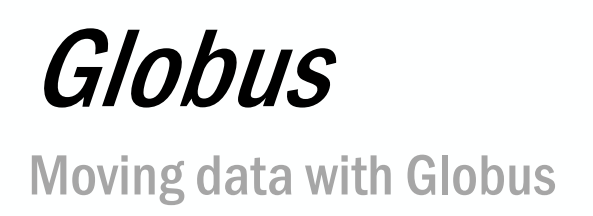

# Command-line (o[n clusters\)](https://docs.globus.org/how-to/get-started)

- In every user-guide under "File Storage and Transfer-
- Go to transfer.rcac.purdue.edu
- In the "File Manager" choose source and
- Can be scheduled (repeated on a timer!)
- Getting started: docs.globus.org/how-to,
- Can also be used for sharing (Shared En

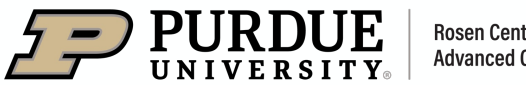

# 4

# What now?

Visit rcac.purdue.edu/training to see other related to research storage

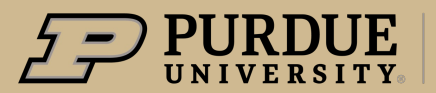

**Rosen Center for Advanced Computing** 

# Thank You

Slides and recording: rcac.purdue.edu/training/storage Send an email to reac-help@purdue.edu for help and consulting Coffee hour consultations: reac.purdue.edu/coffee

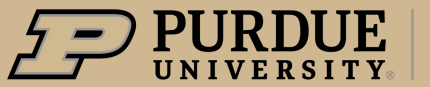

# Training Post-Survey

Please fill out afterward to give us helpful feedback

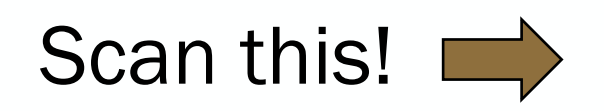

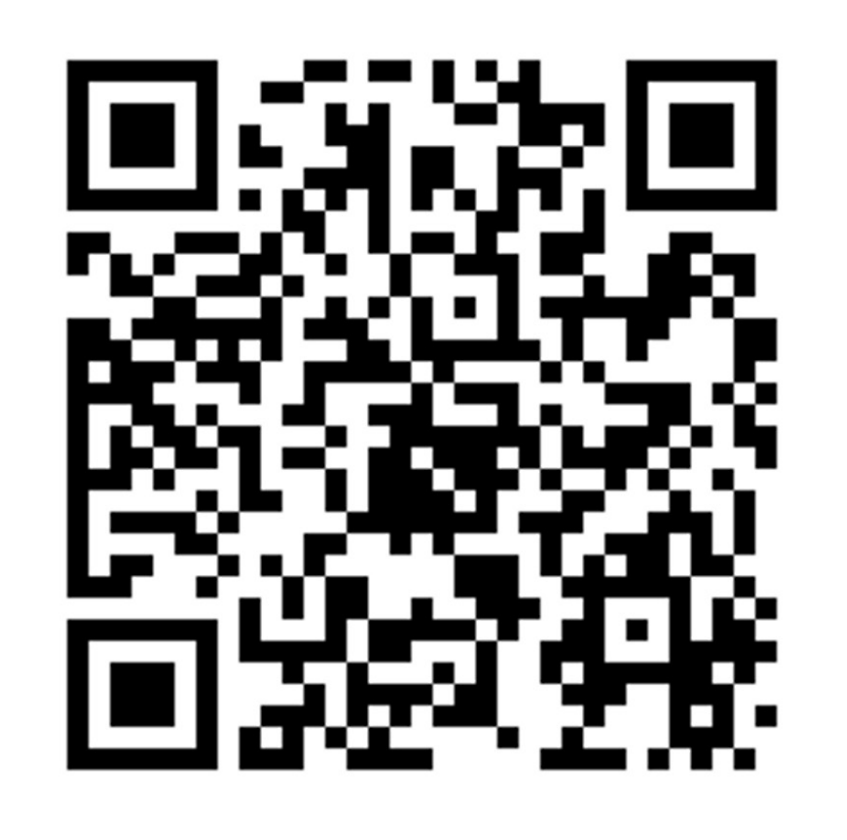

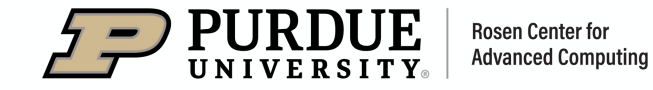